Laboratory "**Modeling and Simulation of Dynamic Systems**"

Institute of the Theory of Electrical Engineering, Measurement and Information Systems, WUT

Exercise No 3B **Series DC motor**  Author: S. Osowski

## **1. The aim of experiments**

Modeling of the transient phenomena in series connected DC machine using the program of SIMULINK.

## **2. Dynamic model of series DC machine**

We assume that the series motor is supplied from the DC voltage source through the additional series resistance  $R_d$  and additional series inductance  $L_d$  (to limit the current in the dynamic state). The general equations describing the motor are then in the form

$$
u = \frac{d\psi(i)}{dt} + L_d \frac{di}{dt} + i(R_d + R_s) + e + \Delta u
$$
  
\n
$$
J \frac{d\omega}{dt} = M_e - M_m
$$
  
\nat  $e = k_e \omega \psi(i)$ ,  $M_e = k_m i \psi(i)$ ,  $\omega = \frac{2\pi n}{60}$  (n - revolutions per minute). The typical values of the motor used in

experiments are as follows  $(R_d$  and  $L_d$  are set up by the student):

$$
P_n=23000W
$$
  
\n
$$
U_n=220V
$$
  
\n
$$
I_n=120A
$$
  
\n
$$
n_n=660 rev/min
$$
  
\n
$$
n=87%
$$
 (efficiency)  
\n
$$
V_n=3.3Wb
$$
  
\nΔu=2V  
\n
$$
R_s=0.175Ω
$$
  
\n
$$
J=2.5kgm^2
$$
  
\n
$$
ω_n=2πn_n/60=69.08
$$
  
\n
$$
k_e = \frac{u - Δu - I_nR_s}{ω_nψ_n} = 0.864
$$
  
\n
$$
M_n = \frac{P_n}{ω_n} = 332.94Nm
$$
  
\n
$$
k_m = \frac{M_n}{I_nψ_n} = 0.841
$$

In series excited DC motor the excitation flux is largely dependent on the current. Let us assume this dependence in the form  $i= a\psi+b\psi^3$  (typical values for this DC motor are: a=10.23, b=2.4). At such assumption we get the state space description of the motor in the normal form as follows.

$$
\frac{d\psi}{dt} = \frac{1}{1 + L_d(a + 3b\psi^2)} [(u - \Delta u) - k_e \omega \psi - (R_s + R_d)(a\psi + b\psi^3)]
$$
  
\n
$$
\frac{d\omega}{dt} = \frac{1}{J} [k_m \psi (a\psi + b\psi^3) - M_m]
$$
  
\n
$$
i = a\psi + b\psi^3
$$
  
\n
$$
M_e = k_m \psi (a\psi + b\psi^3)
$$
\n(3)

Fig. 1 presents the Simulink model of these equations (file **sil\_szer2.mdl**).

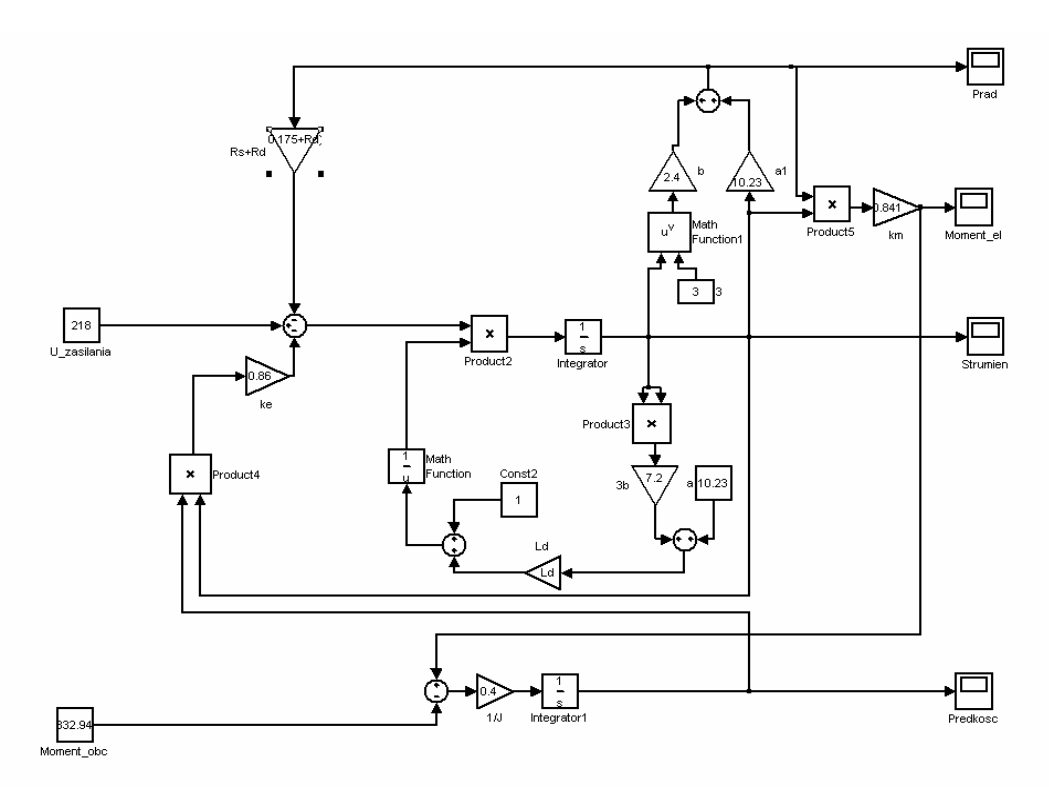

Rys. 1 The Simulink model of the series DC motor

## **3. Program of numerical experiments**

In simulation of the dynamic state of the series DC motor we should first determine the values of the additional resistance  $R_d$  and additional inductance  $L_d$  (write the proper values in the workspace of Matlab). Start from zero values and then apply the values of  $R_d$  and  $Z_L=j\omega L_d$  in such a way, that the maximum current does not exceed the nominal current value of the machine by 2.

In the experiments simulate the following modes of operation:

- start of the motor at  $M_z = 0$  and at different values of  $M_z$  (for example  $M_n$ ,  $2M_n$ ,  $5M_n$ )
- change of the load torque  $M_z$  for the running motor at constant supply voltage (for example  $M_z$  equal  $0.5M_n$ ,  $1.5M_n$ ,  $5M_n$
- change of the supply voltage at  $M_z = 0$  and  $M_z$  different from zero
- change the supply voltage to zero (electromagnetic breaking) at  $M_z = 0$  and  $M_z =$  different from zero (at active load)